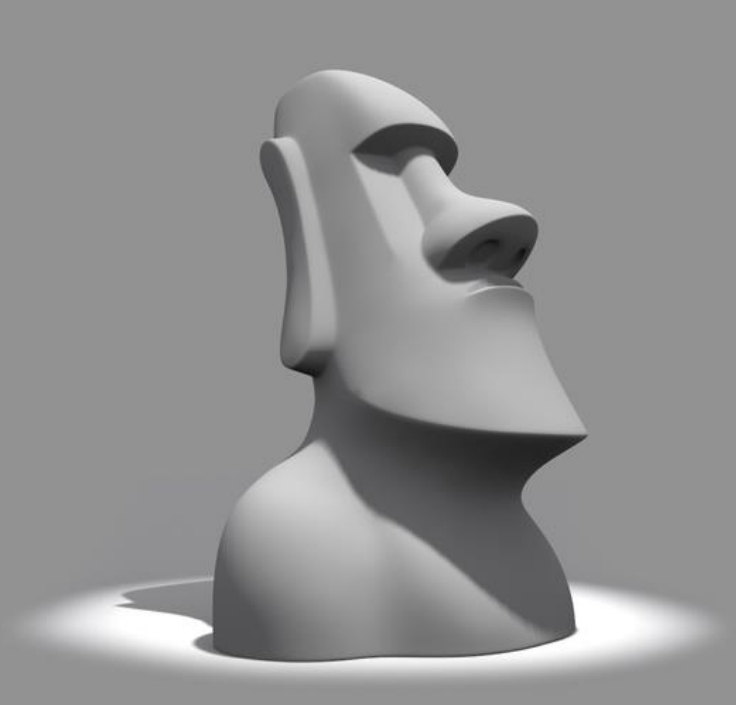

### Мастер-класс «ЗD - скульптура»

Приглашаются творческие личности, стремящиеся попробовать себя в роли виртуального скульптора, и желающие научиться создавать модель собственного 3D-персонажа. Особые навыки или специальные программы не требуются.

Вам понадобятся:

- доступ к сети интернет
- персональное рабочее место: компьютер/ноутбук, мышь

# Что такое<br>«ЗD-скульптинг»?

Процесс 3D-скульптинга позволяет производить различные манипуляции с трёхмерным объектом, как если бы мастер работал с обычными глиной или пластилином. В цифровой скульптуре можно наращивать поверхность, снимать лишнее и деформировать геометрию.

Готовый объект можно сохранить в самых распространённых форматах, что позволит внедрить его в другие проекты или распечатать на 3D-принтере.

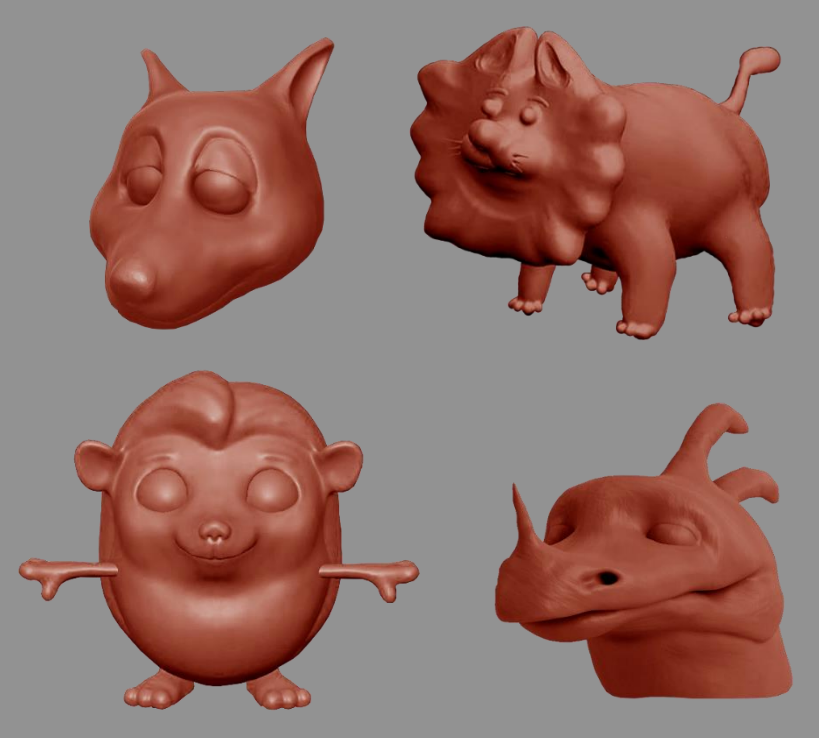

**Как это<br>устроено?** 

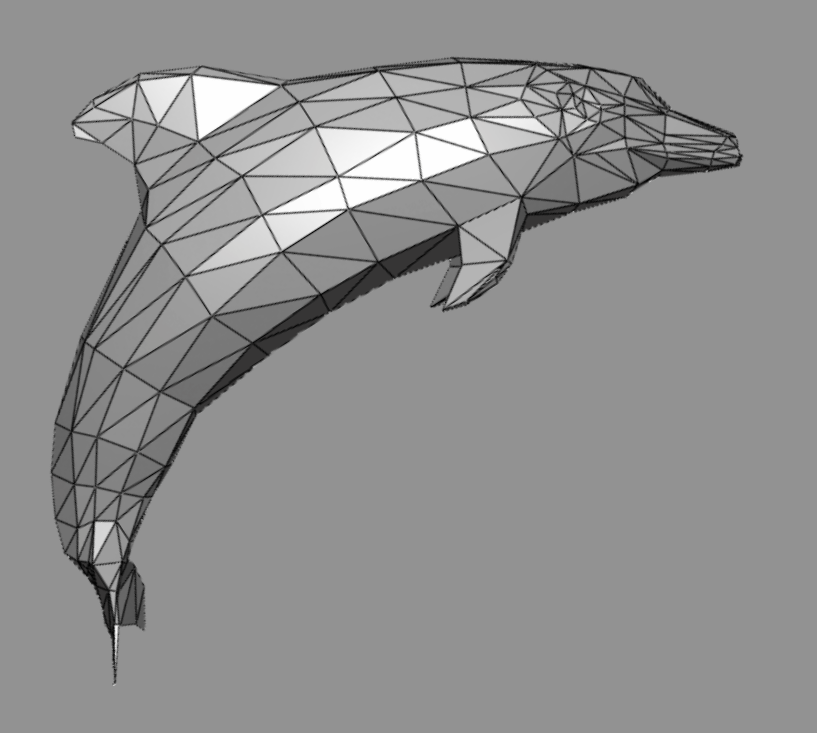

Большинство объёмных тел имеют свой каркас, построенный с помощью специальных плоскостей (полигонов).

Воздействуя на полигоны, мастер изменяет поверхность фигуры.

#### Приступаем!

В адресной строке браузере введите название сайта [SCULPTFAB.COM](https://labs.sketchfab.com/sculptfab/)

или щёлкните колесом мыши на эту ссылку, откроется новая вкладка

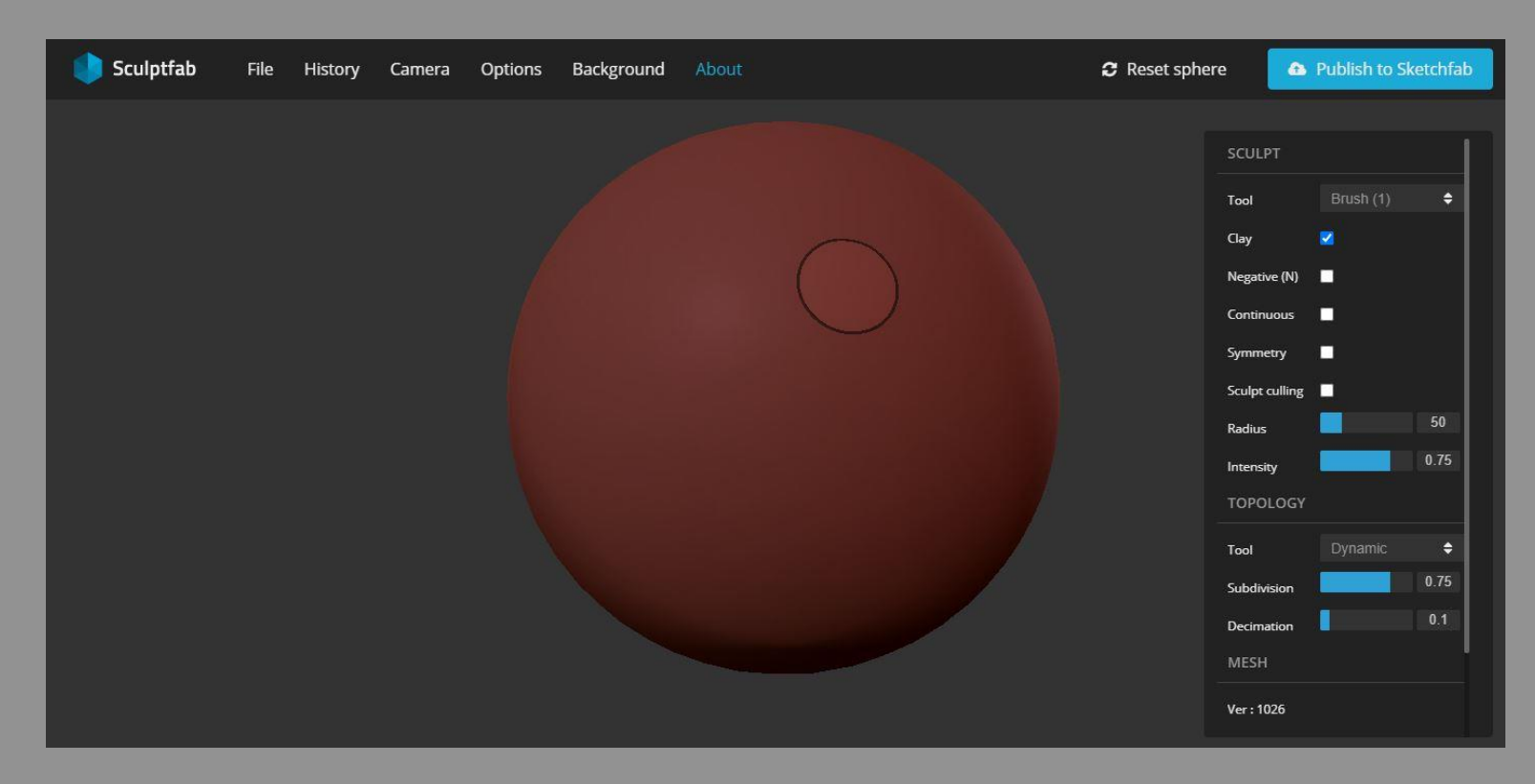

#### Переведите интерфеис на русскии язык

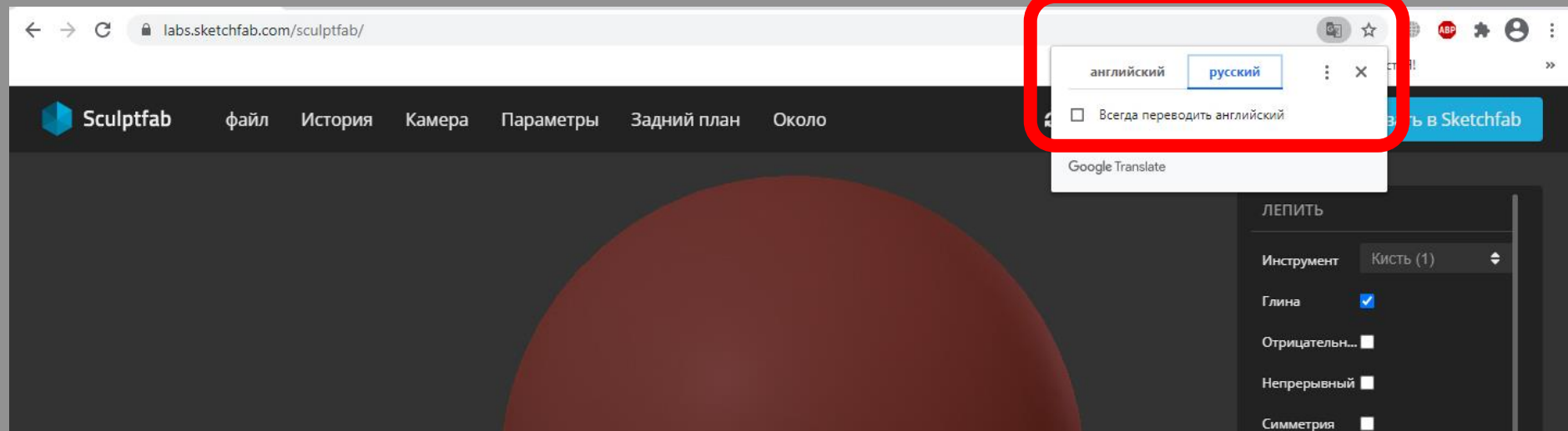

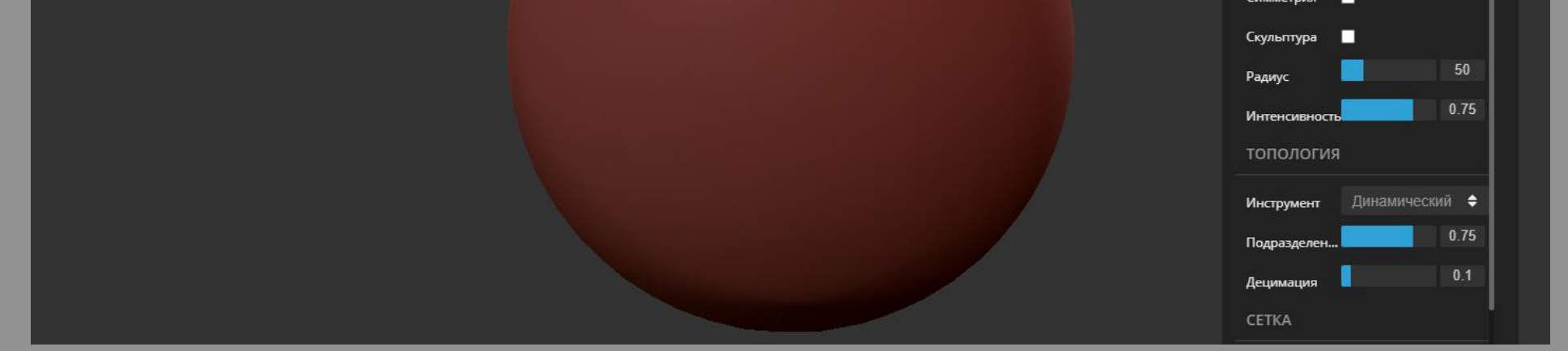

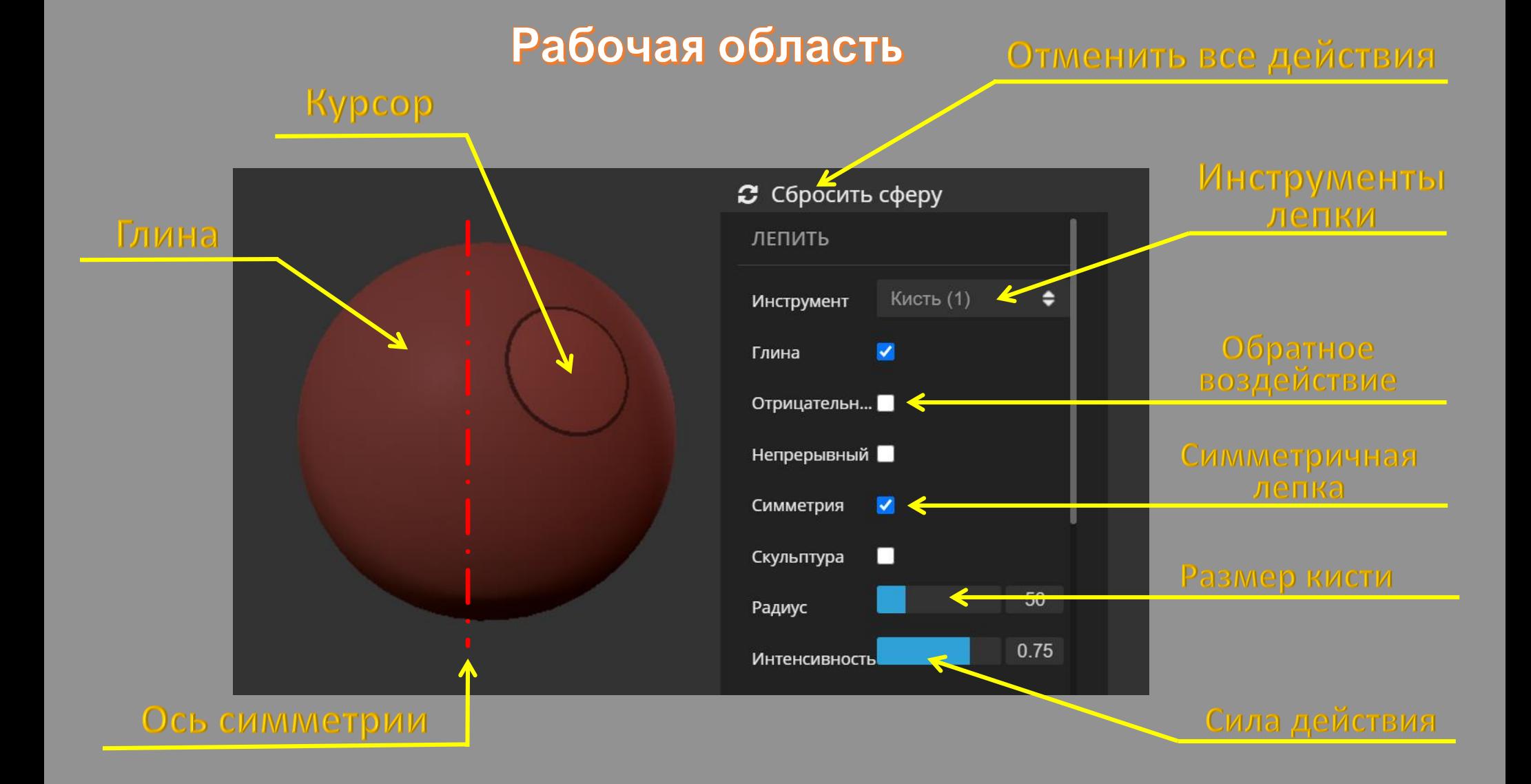

#### Экспериментируите с инструментами и их настройками

Водите по сфере мышью с зажатой левой кнопкой мыши, как кисточкой по холсту.

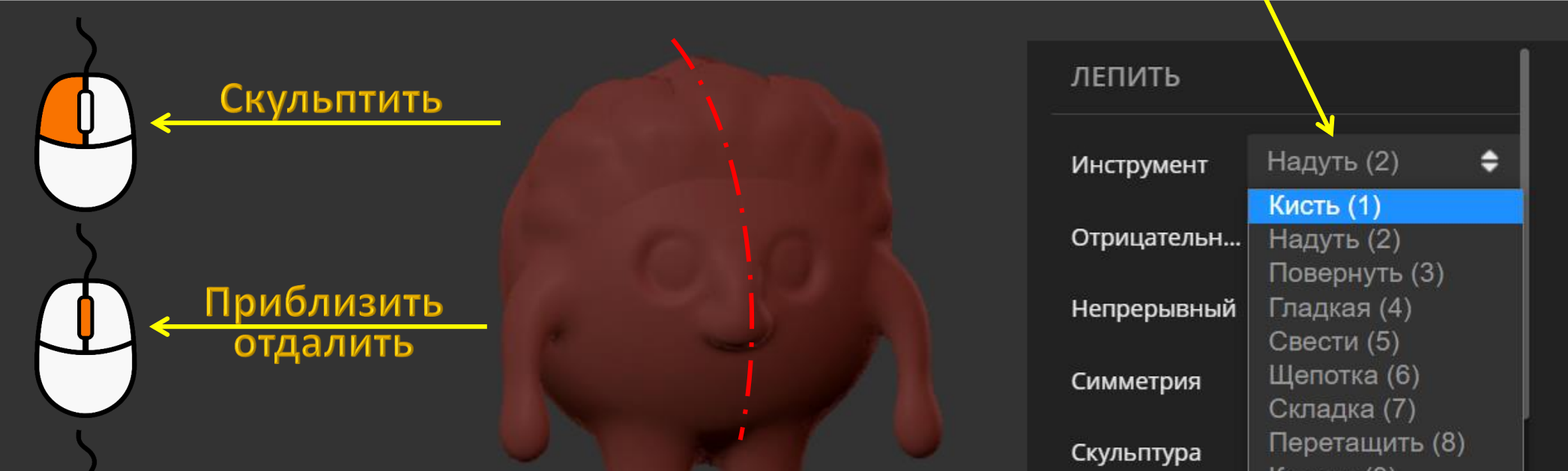

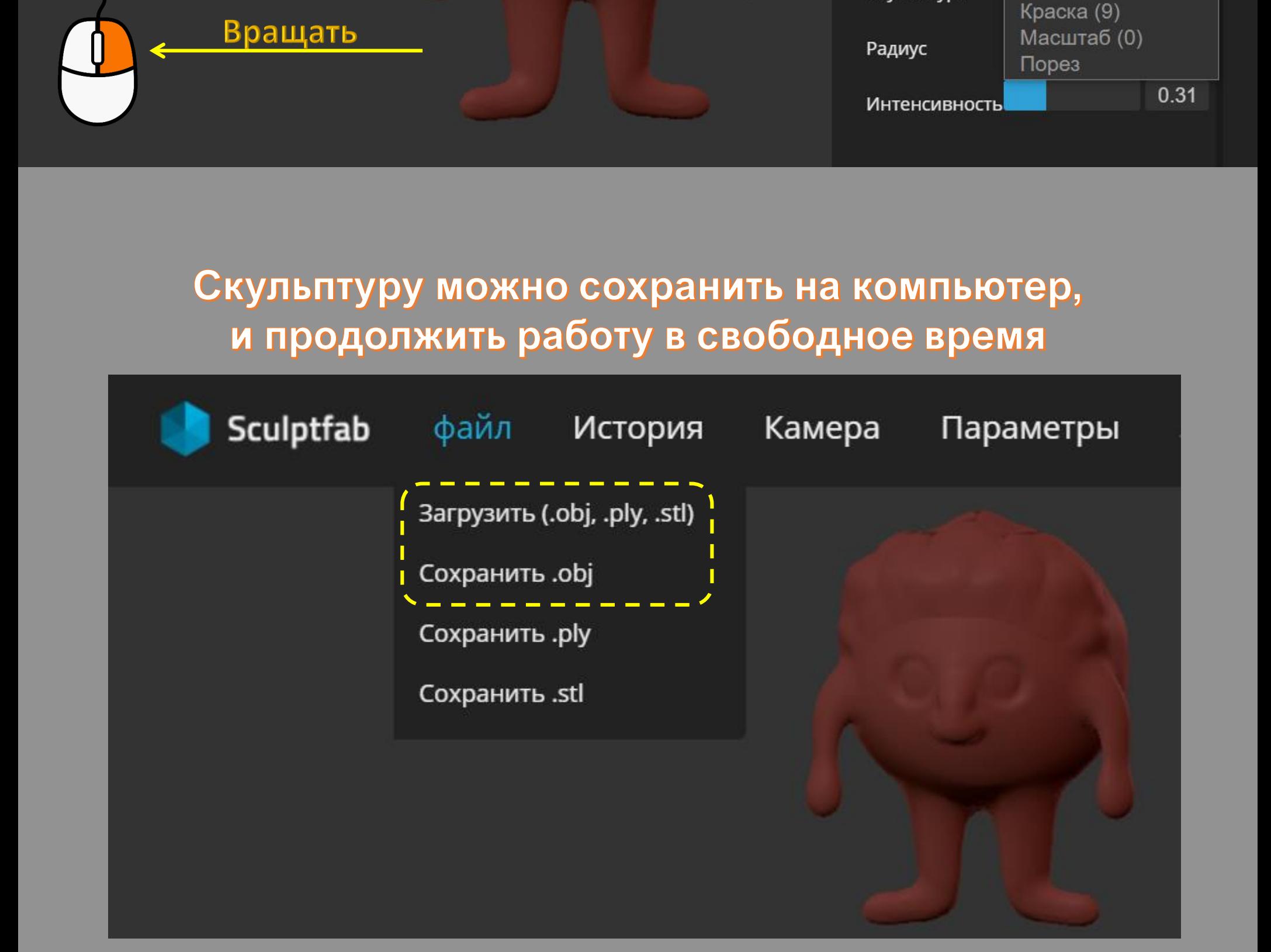

## Пора творить **шедевры!**

Сединина Г.А. МАОУ ДО «Технополис» г. Сургут